## SLEDHOW FOR Creating Resources

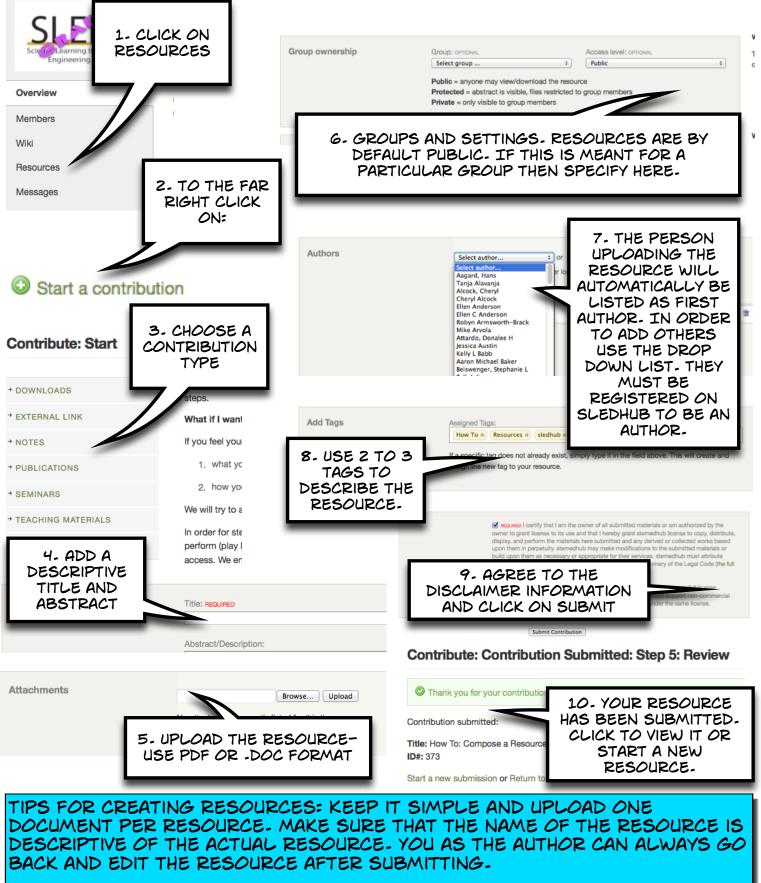